## struktura

#include <stdio.h>#include <stdlib.h>

```
struct complex {double real; double img;} alfa;struct complex beta={2.0,2.0}, delta;struct complex multi (struct complex x, struct complex y);
```

```
int main(){<br>{

alfa.real=0.5; alfa.img=0.5;beta.real=0.5; beta.img=1.0;delta=multi(alfa,beta);
```
## struktura

```
printf("\n gamma=%6.3f,%6.3f\
\n alfa=%6.3f,%6.3f beta=%6.3f,%6.3f\n",delta.real, delta.img, alfa.real, alfa.img, beta.real, beta.img);exit(0);
```

```
} /* koniec funkcji main */
```
## struktura

struct complex multi( struct complex a, struct complex b)

```
struct complex c;
c.real=a.real*b.real -a.img*b.img;
c.img=a.real*b.img+a.img*b.real;
a.real=4.0; a.\text{img}=4.0;
b.real=5.0; b.img=5.0;
return(c);}/* koniec funkcji multi */
  \frac{1}{2} wynik programu to
```

```
gamma=-0.250, 0.750
alfa= 0.500, 0.500 beta= 0.500, 1.000
```
 $*$ 

```
dyrektywy preprocesora
#define identyfikator znacznik(definiowanie stałych symbolicznych)#define MAXL 512for(i=1; i<MAXL; i++)
```
#define identyfikator (identyfikator…)

(ta postać dla definiowania makrodefinicji)

#ifdefined identyfikator

#ifdefined (identyfikator)

#ifdef identyfikator

(te postacie są równoważne i daj<sup>ą</sup> w wyniku wartość niezerową, jeśli identyfikator był poprzednio zdefiniowany przez #define)

 $\#$ include  $\lt$ stdio.h>  $\#$ include  $\le$ stdlib.h> #include  $\times$ time.h>

```
#ifdef ALFA
#define MAXL 100
\#else#define MAXL 200
\#endif
```

```
int main()
 printf("\n MAXL=%d\n",MAXL);
} /* koniec funkcji main */
```
### gcc-DALFA program.c

#undef identyfikator

Ta dyrektywa powoduje, że identyfikator określony wcześniej za pomocą dyrektywy #define jest w dalszej części tekstu programu niezdefiniowany

#### #else

#endif

### #ifdef ....

 $\bullet\quad\bullet\quad\bullet$ 

#### #else

 $\bullet\quad\bullet\quad\bullet$ 

### #endif

#ifndef identyfikator

Powyższe wyrażenie jest prawdziwe, jeśli identyfikator nie jest zdefiniowany w pliku źródłowym

#ifndef DEBUG

printf\_table();

#endif

## dyrektywy preprocesora #ifndef BETA

 $\bullet$   $\bullet$   $\bullet$ 

#else

 $\bullet\bullet\bullet$ 

#endif

11

#if wyrazenie\_calkowitoliczbowe

jesli jest niezerowe, to jest prawdziwe

#if TRUE

#include "nazwa\_pliku"

(z katalogu bieżącego)

#include <nazwa\_pliku>

( z katalogu standartowego, np /usr/include )

# dyrektywy preprocesora #line **stała** nazwa\_pliku

Ta dyrektywa powoduje, ze kompilator przechodzi do wiersza o numerze określonym przez **stałą** w pliku o podanej nazwie.

#line 20 "nowyplik.c"

```
Definicja makra może zawierać specjalny operator #; 
powoduje on zamianę parametru makra w łańcuch 
znakowy (czyli string); przykład jest poniżej.#include <stdio.h>
#include <stdlib.h>int main(){float x=6.,y=2.;#define Wydruk(z) printf(" " #z" = \%f\hbox{$n$''},z);Wydruk(x/y);exit(0);} /* koniec funkcji main *//* wydrukuje: x/y = 3.000000 */
```

```
Definicja makra może zawierać specjalny operator ##; 
służący do "sklejania"; przykład umieszczono poniżej.
#include <stdio.h>
#include <stdlib.h>int main(){#define Makro(n) f_##n
float Makro(x); /* float f_x */float Makro(y); /* float f_y */
 f_x=7.0 ; f_y=9.0 ;printf("%f %f\nu", f_x, f_y);exit(0);} /* koniec funkcji main */
```
# pliki źródłowe

Program w C przygotowuje się w postaci pliku (zbioru) tekstowego, który jest następnie kompilowany do postaci pośredniej. Pliki pośrednie podlegają konsolidacji (linkowaniu) z innymi plikami tego samego typu i z bibliotekami  $\rightarrow$  program wykonywalny.

kompilacja + konsolidacja (kompilator) (linker,konsolidator)

Przechowywanie programu podzielonego na niewielkie pliki ogranicza czas kompilacji, pliki nie zmienione nie musza byćpowtórnie kompilowane, małe pliki łatwiej redagować.

## adres zmiennej

Do pobrania adresu zmiennej używa się jednoargumentowego operatora & (uwaga & może mieć także znaczenie dwuargumentowego operatora bitowego iloczynu logicznego)

Jednoargumentowy operator \* jest "używany do wskazywania", tzn. jego argument jest adresem zmiennej.

(jednoargumentowy operator \* nazywa się równie<sup>ż</sup> operatorem dereferencji)

```
19adres zmiennej - przykład#include <stdio.h>#include <stdlib.h>int main(){int k;int n;int *palec;/* ta zmienna jest wskaznikiem */
    palec=&k;k=10;
    n=(*palec)*15;printf("\n\nk=%5d n=%5d *palec=%5d\n",k,n,*palec);
    exit(0);} /* koniec funkcji main */k= 10 n= 150 *palec= 10
```
### operatory bitowe

 umożliwiają korzystanie, wykonywanie działa<sup>ń</sup> na pojedynczych bitach; zaś np. operator dodawania działa na całej zmiennej!

- & koniunkcja bitowa
- | alternatywa bitowa
- ^ różnica symetryczna
- $\sim$  negacja bitowa
- << operator przesunięcia w lewo
- >> operator przesunięcia w prawo

### operatory bitowe - &

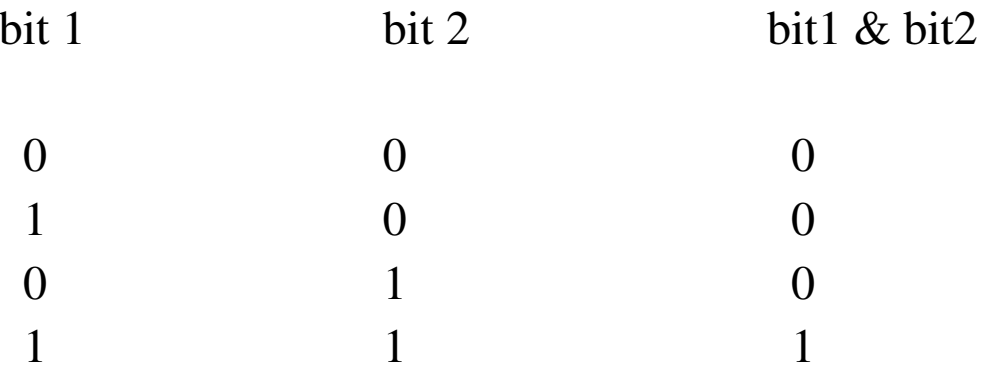

int  $c1,c2,c3$ ;  $c1=0x45$ ;  $c2=0x71$ ; c3=c1&c2; /\* c3 jest równe  $0x41 = 65$  dziesiętnie \*/

### operatory bitowe - I

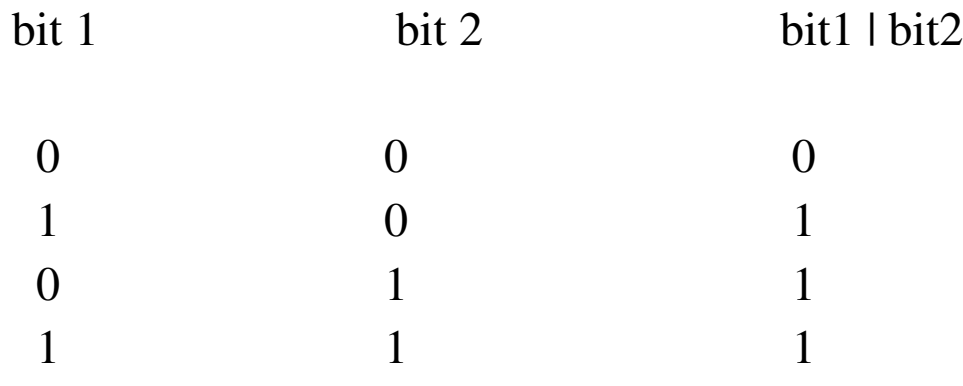

int  $c1,c2,c3$ ;

 $c1=0x47; c2=0x53;$ 

c3=c1lc2; /\* c3 jest równe  $0x57 = 87$  dziesiętnie \*/

### operatory bitowe - ^

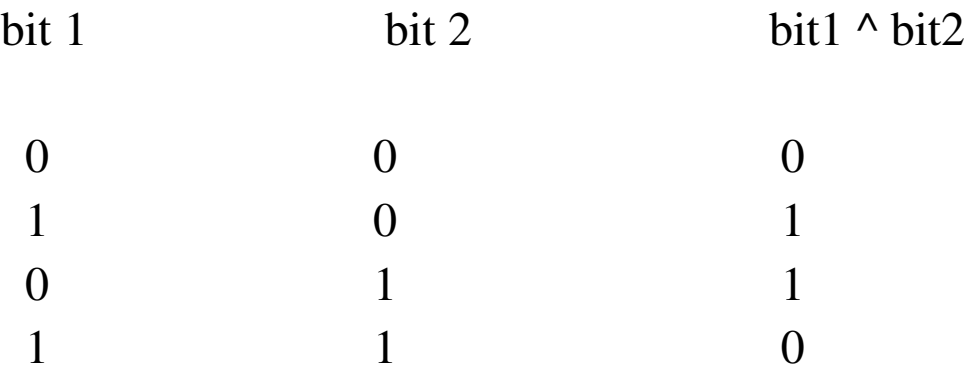

int  $c1,c2,c3$ ;  $c1=0x47; c2=0x53;$ c3=c1 ^ c2; /\* c3 jest równe  $0x14 = 20$  dziesiętnie \*/

### operatory bitowe -  $\sim$

bit  $\sim$ bit

 $\boldsymbol{0}$  $\mathbf{1}$  $\overline{1}$  $\overline{0}$ 

int  $c1,c3$ ;  $c1 = 0x45;$ c3=~c1; /\* c3 jest równe 0xFFFFFFBA = -70 dziesiętnie  $*$ 

### operatory bitowe - <<

przesuwa w lewo o określona ilość bitów uwaga – przesunięte bity znikają, a nie pojawiają się z prawej strony

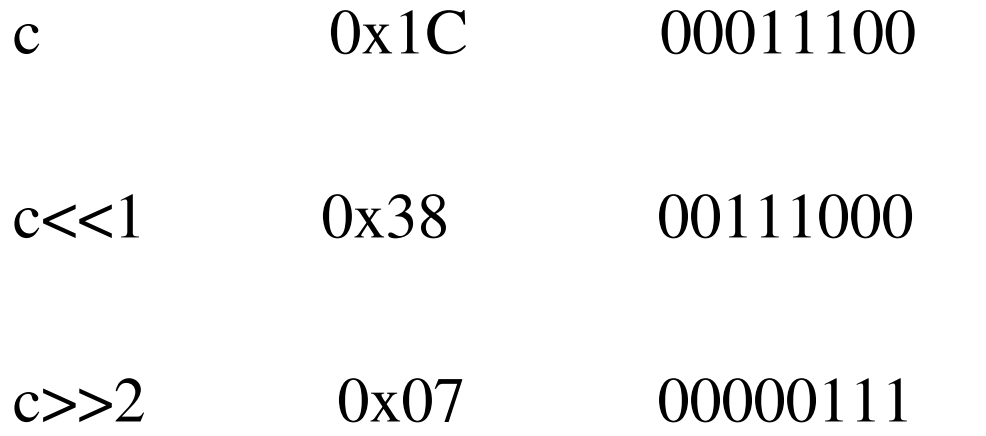

operatory bitowe - >>

jest w nim pewna pułapka, mianowicie miejsce wolne jest zastępowane bitem znaku!

```
np. int k=1;
```
int l;

l=k>>1; /\* l jest równe minus jeden ! \*/

### Jak bit ustawic?

na przykład chcemy ustawić trzeci bit na "jeden"

int k=1<<3;  $/*$  k = 8 dziesiętnie  $*/$ int n;  $n=$ k;  $n=n$ | $k$ ;

## Jak bit testowac?

na przykład chcemy sprawdzić trzeci bit

int k=1<<3;  $\ell^*$  k = 8 dziesiętnie \*/ int n;if(  $(n\&k)! = 0$  ) printf(" trzeci bit == 1"); else

printf(" trzeci bit  $== 0$ ");

### Jak bit usunac?

na przykład chcemy ustawić trzeci bit na "zero"

int k=1<<3;  $/*$  k = 8 dziesiętnie \*/ int n;

$$
n\&=-k;\qquad \qquad n=n\&(-k);
$$

#### pola bitowe

```
int main(){struct aka{int k:3;int n:3;} beta;beta.n=1;while(1)
     { sleep(1);printf("\nbeta.n=%d",beta.n);beta.n+=1; /* beta.n=beta.n+1; */}exit(0);} /* koniec funkcji main */
```
### wynik programu

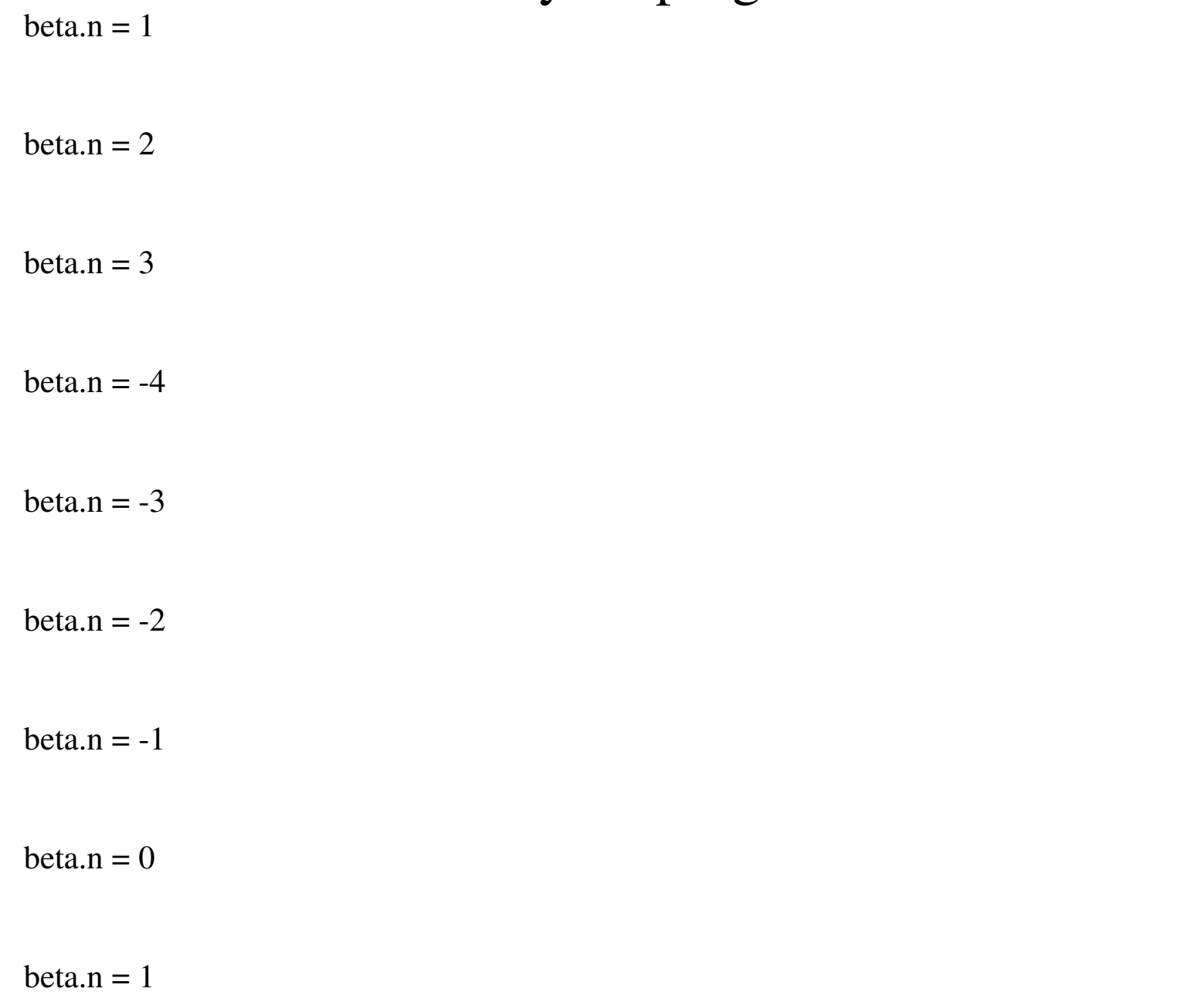

#### extern

#include <stdio.h>

#include <stdlib.h>

extern float alfa;

/\* plik extern1.c \*/

```
int main()
```
#### {

```
printf("\n alfa=%10.4f\n",alfa);return(0);
```

```
} /* koniec funkcji main */
```
float alfa=-66;  $\frac{\text{#}}{\text{#}}$  plik extern 1 a.c  $\frac{\text{#}}{\text{#}}$ 

/\* gcc -Wall -ansi -pedantic extern1.c extern1a.c \*/

32

#### extern

#include <stdio.h>#include <stdlib.h>extern float alfa;float alfa=4; /\* jeden plik zrodlowy \*/int main(){printf("\n alfa=%10.4f\n",alfa); return(0);} /\* koniec funkcji main \*/